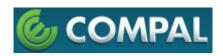

We have declared below featured for device identified as

| FCC ID: B94HHC412DC |  |
|---------------------|--|
| IC: 3905A-HHC412DC  |  |

| (1) DFS Device          | ☐ Master, ☐ Client w     | rith Radar detection cap | pability , |
|-------------------------|--------------------------|--------------------------|------------|
|                         | Client without radar     | detection capability,    | □ N/A      |
|                         |                          |                          |            |
| (2) Active / Passive Sc | anning adhoc mode access | s point canability       |            |

| Frequency   | Scanning | Ad Hoc Mode | Access point | WiFi Direct | WiFi Direct  |
|-------------|----------|-------------|--------------|-------------|--------------|
| Band (MHz)  | Plan     | capability  | capability   | Group Owner | Group Client |
| 2412 – 2462 | Active   | Yes         | Yes          | Yes         | Yes          |
| 5745 – 5825 | Active   | Yes         | Yes          | Yes         | Yes          |
| 5180 - 5240 | Passive  | No          | No           | No          | Yes          |
| 5260 - 5320 | Passive  | No          | No           | No          | Yes          |
| 5500 - 5700 | Passive  | No          | No           | No          | Yes          |

| (3) Country code selection cability to end user- ☐ Yes, ☒ No  If yes, pls explain how it was implemented: (pls also help to provide detail of options for each country selection) |
|----------------------------------------------------------------------------------------------------|
| (4) Transmission in 5600 MHz to 5650 MHz is notched - ☑ Yes, ☐ No                                                                                                    |
| (5) Meet Part 15.202 requirement - \( \subseteq \text{ Yes}  \subseteq \text{ No}                                                                                                 |
| * A master device is defined as a device operating in a mode in which it has the capability to transmit without receiving an                                                      |
| enabling signal. In this mode it is able to select a channel and initiate a network by sending enabling signals to other devices                                                  |
| * A client device is defined as a device operating in a mode in which the transmissions of the device are under control of the                                                    |
| master. A device in client mode is not able to initiate a network.                                                                                                    |
| (6) For client devices that have software configuration control to operate in different modes (active scanning in some and passiv                                                 |
| scanning in others) in different bands (devices with multiple equipment classes or those that operate on non-DFS frequencies                                                      |
| or modular devices which configure the modes of operations through software, the application must provide software and                                                            |
| operations description on how the software and / or hardware is implemented to ensure that proper operations modes can not                                                        |
| be modified by end user or an installer.                                                                                                    |
| ☐ Apply, ☒ No Apply, (If apply, pls help to provide explanation on it was implement, and how software was                                                                         |
| controlled)                                                                                                    |
|                                                                                                    |

**Contact Person:** Chiahong Lin

E-mail: chiahong\_lin@compal.com